Nefele Project - https://nefele.dev/wiki/

## **Función nfl\_EmbedPDFjs**

nfl EmbedPDFjs( cFile, cURL, lCloseButton, lPrint, lDownload, lOpen, lBookMark ) --> cHtml

Nos crea el código HTML necesario para embeber el visualizador de PDF PDF.js en un wBevel.

Este visualizador necesita que le pasemos una URL para que solicite la descarga del PDF que le indiquemos, si el PDF esta un la zona publica del dominio (ej: /htdocs) solo será necesario poner la URL completa (ej: [http://nefele.dev/manual.pdf\)](http://nefele.dev/manual.pdf).

**Si queremos presentar un PDF que no este en el área publica del dominio tendremos que preparar un webservice al que le podamos indicar mediante una [URL amigable](https://nefele.dev/wiki/tecnicas/urlamigable) (ej: /enviapdf/manual), ya que no podremos pasar parámetros por GET al webservice.**

Para poder utilizar el visualizador de PDF PDF.js este tendrá que estar correctamente [instalado](https://nefele.dev/wiki/tecnicas/pdfjs) en el dominio.

## **Parámetros**

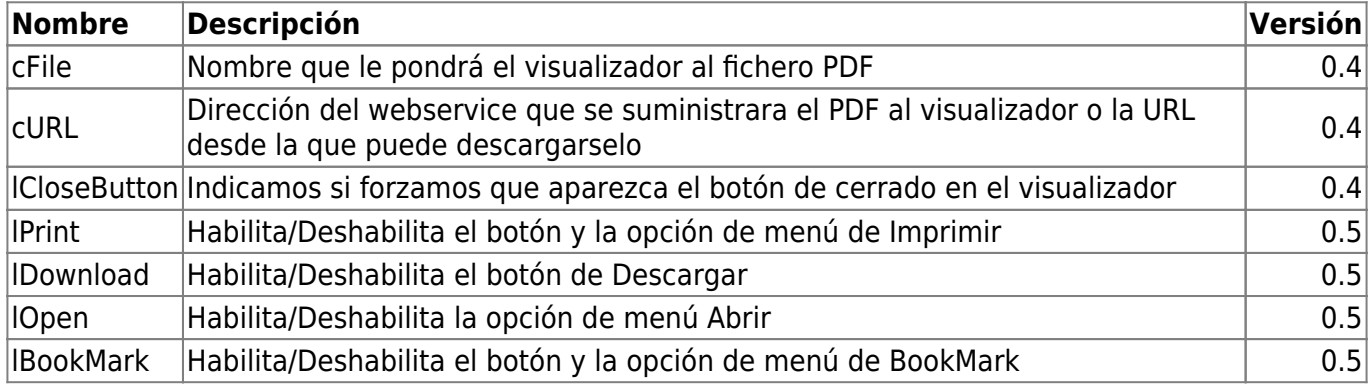

From: <https://nefele.dev/wiki/>- **Nefele Project**

Permanent link: **[https://nefele.dev/wiki/funciones/nfl\\_embedpdfjs](https://nefele.dev/wiki/funciones/nfl_embedpdfjs)**

Last update: **16/04/2022 22:39**

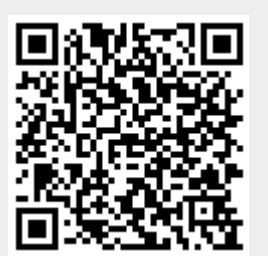